## Google Meet(ビデオ通話)をスマホ等で利用するまで

## 【事前準備】

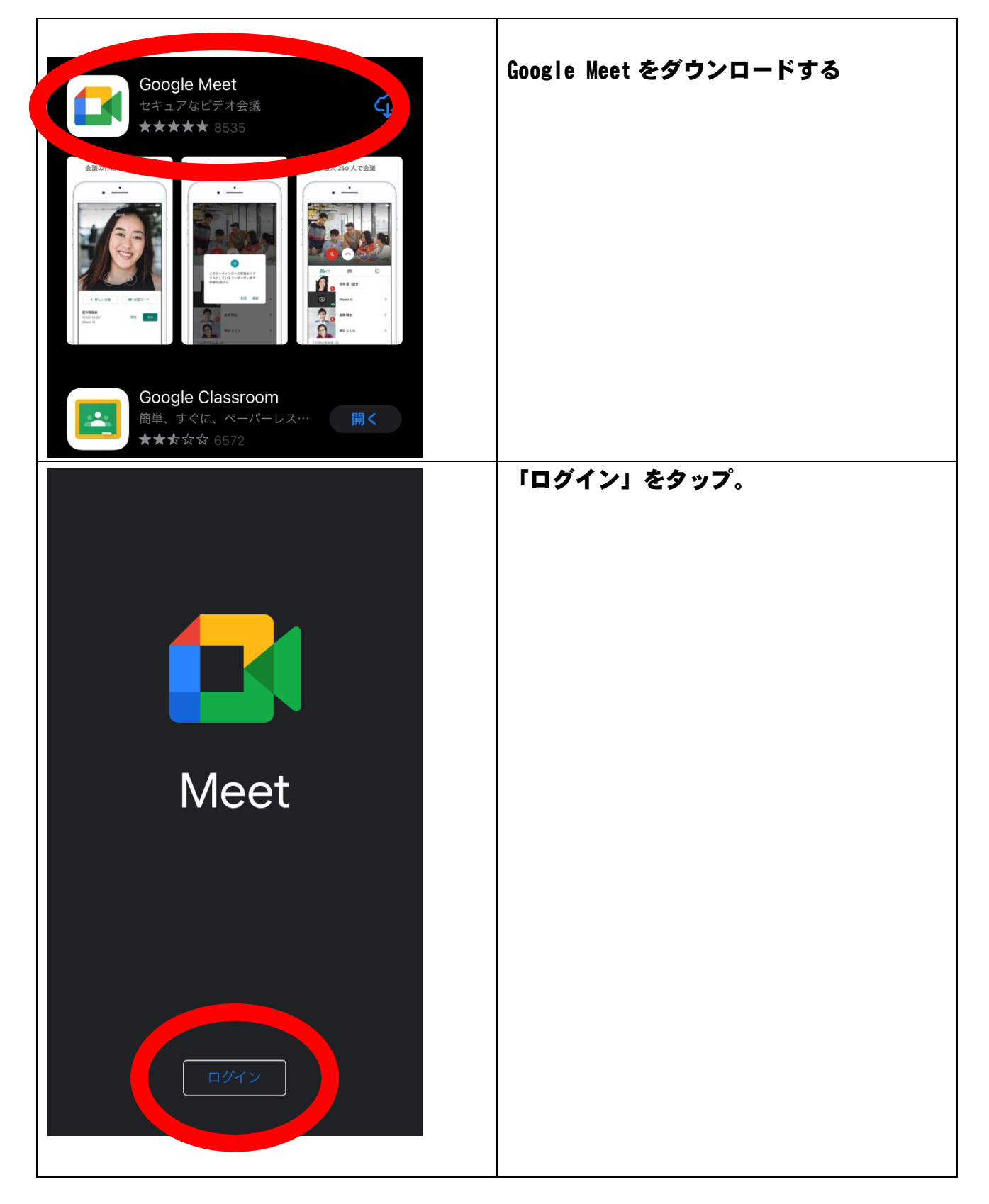

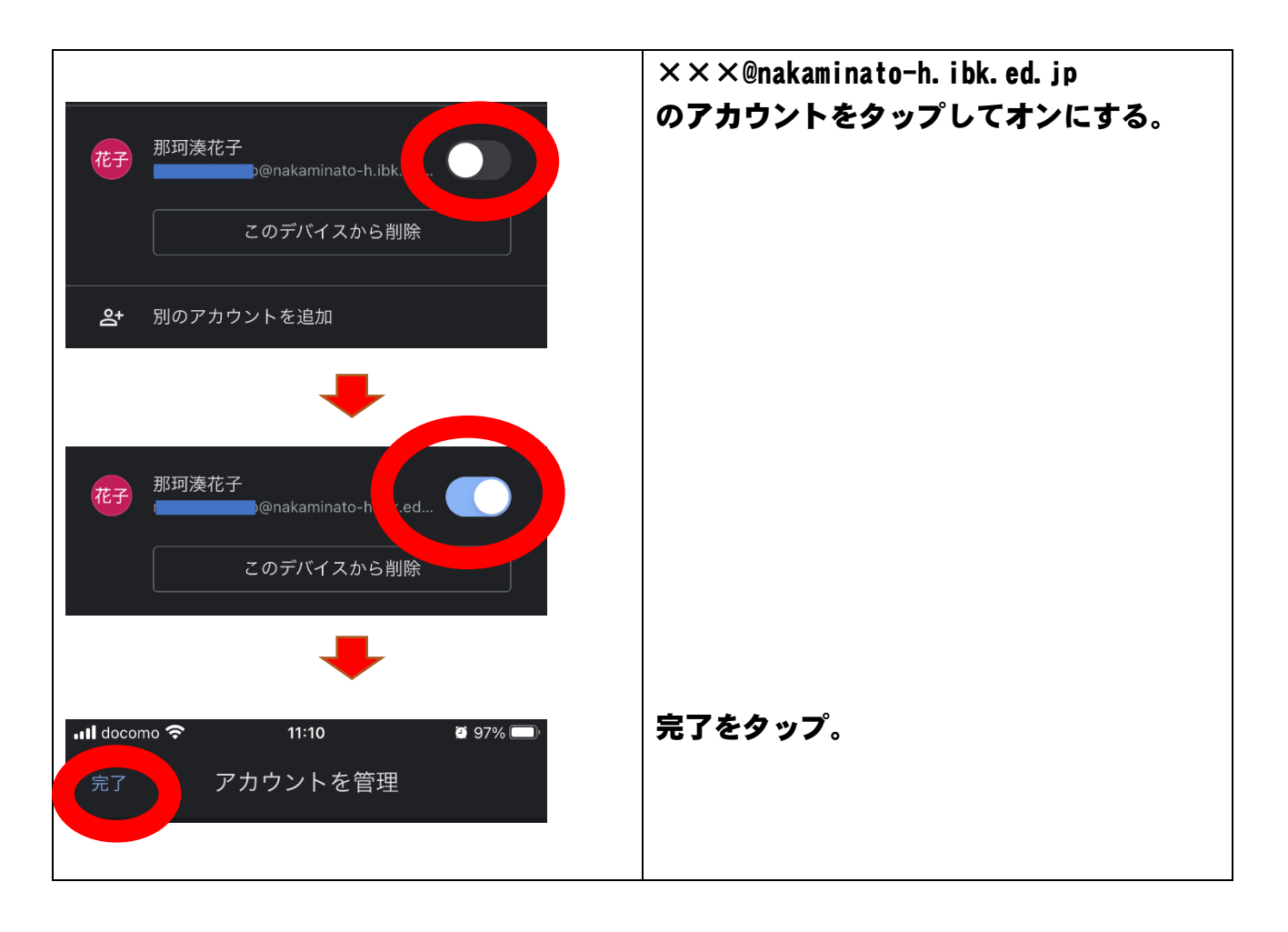

## 【実際に使うには】

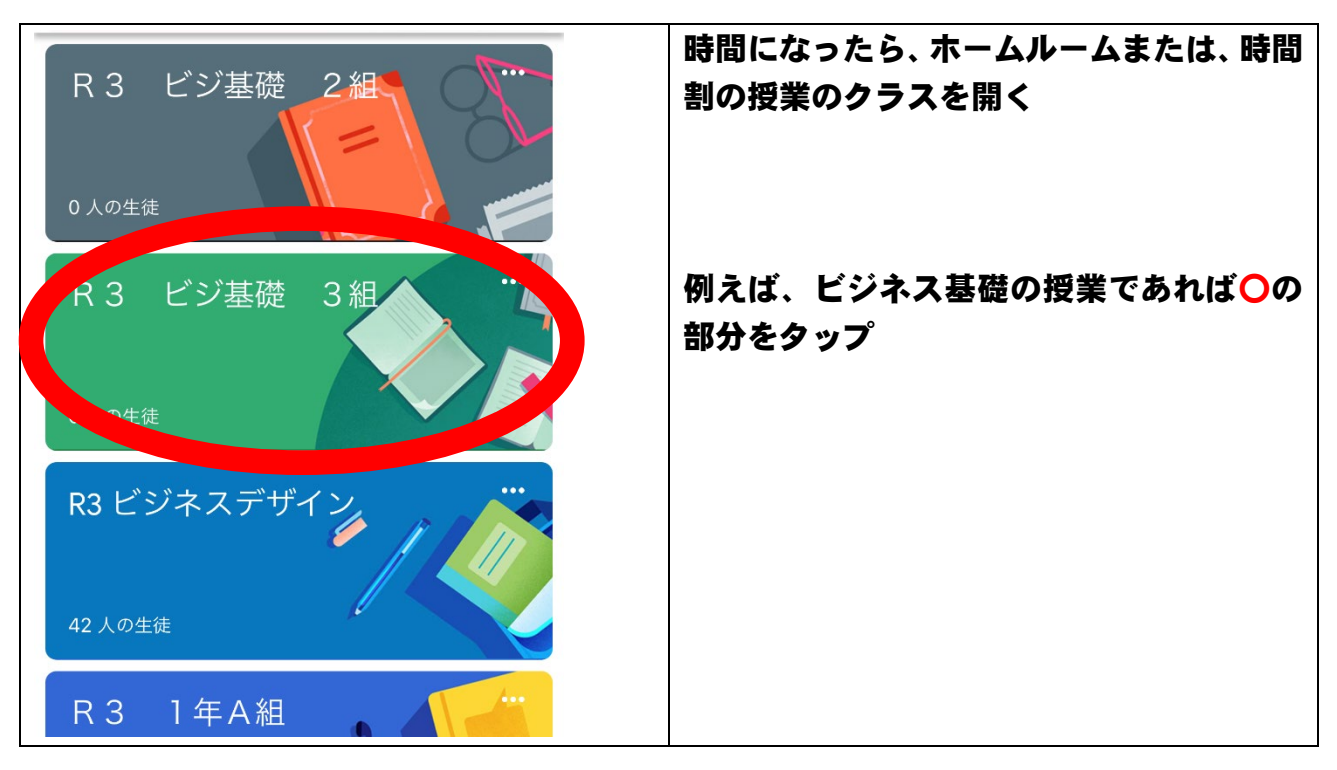

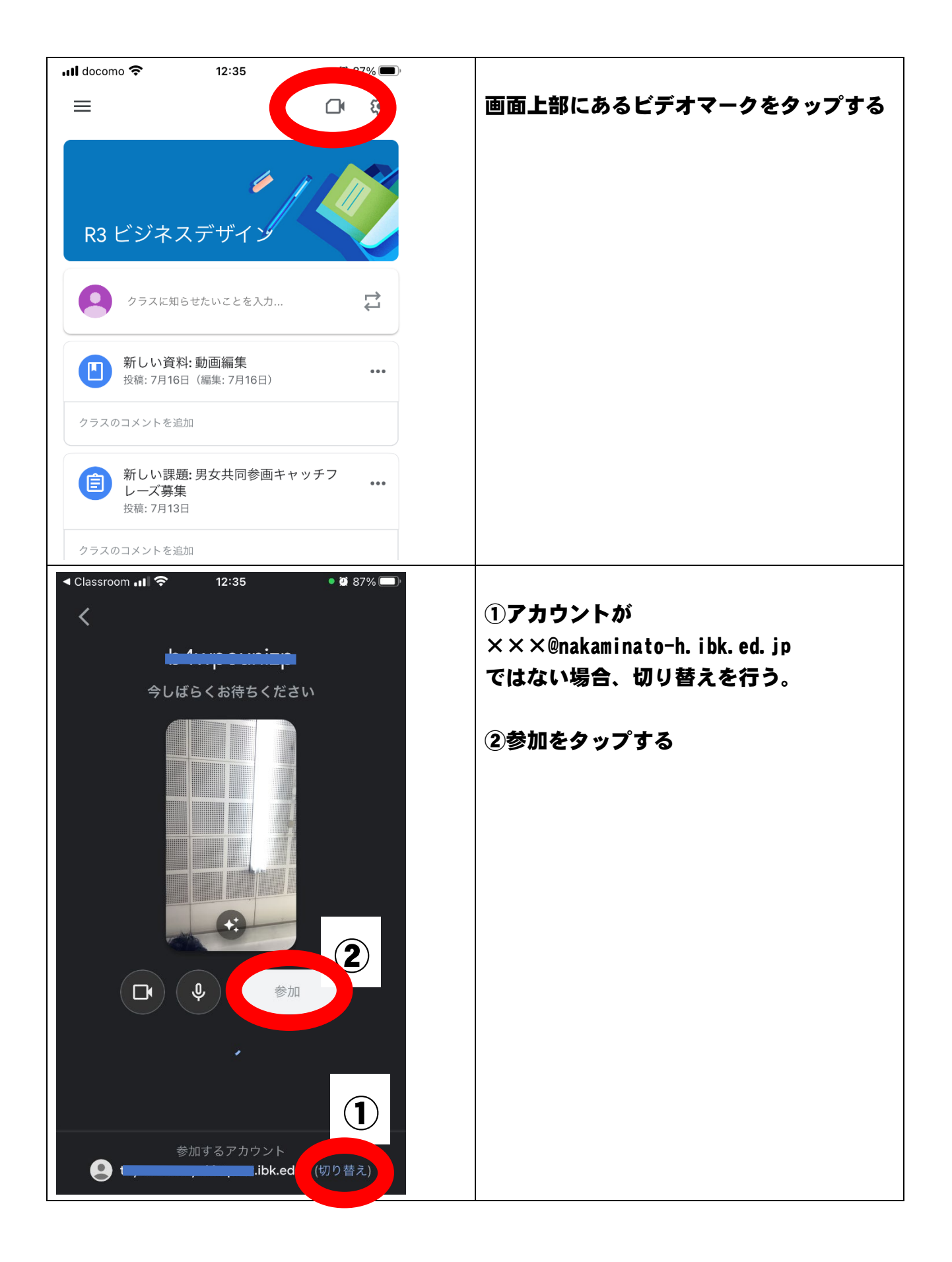